# Prácticas editoriales actuales y futuras en revistas científicas: oportunidades y desafíos para América Latina

Andrea Mora Campos LA Referencia CONARE, Costa Rica Universidad Nacional, Costa Rica

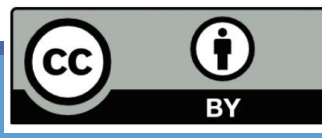

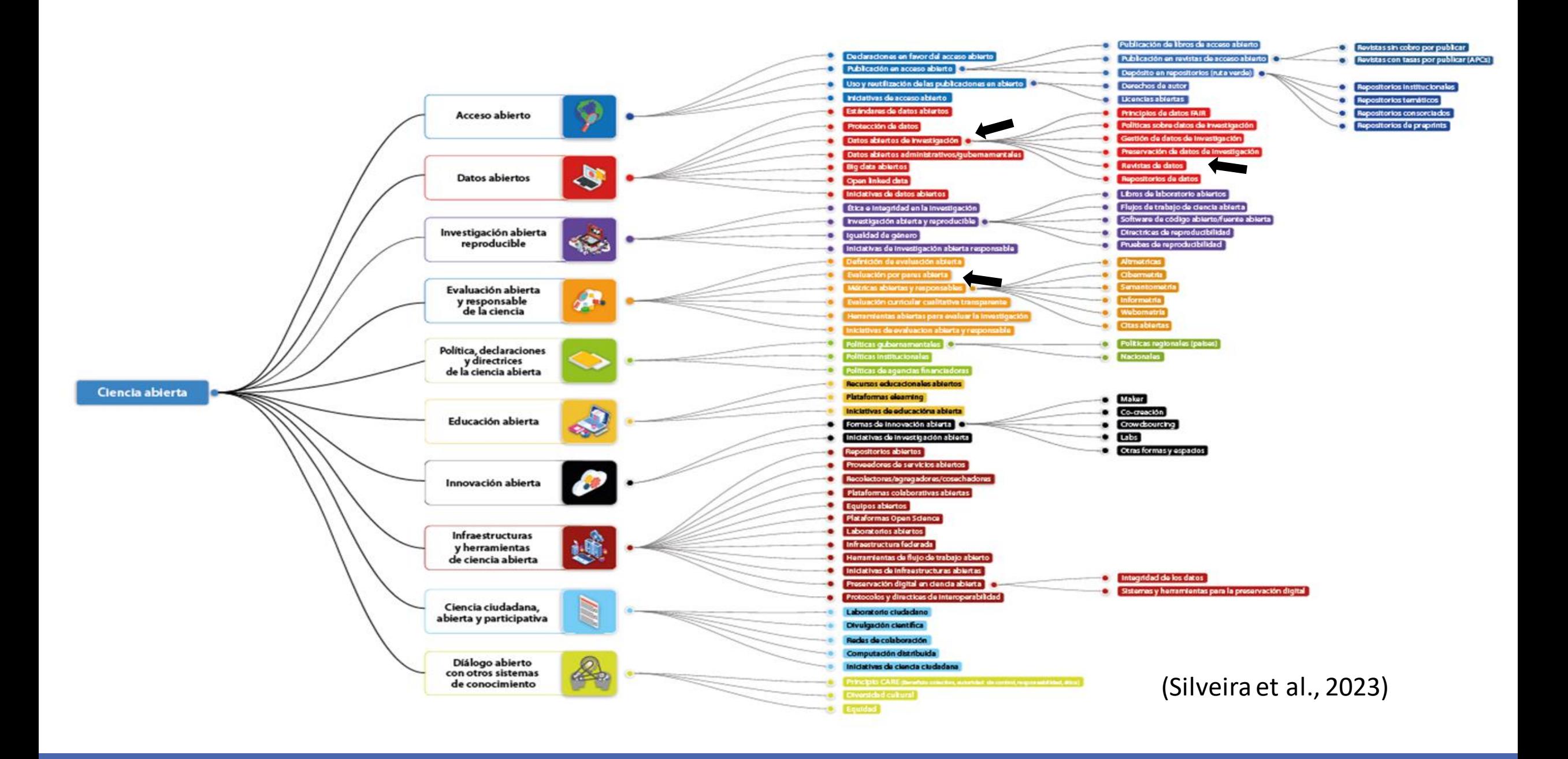

### Revista de datos

 $\mathbf{\hat{z}}$ 

稟

Compuesta por artículos de datos: una publicación que "contendría los datos sin las hipótesis ni los argumentos, los resultados o la discusión que se haya llevado a cabo" (García et al, 2015, p. 847) .

"Describe cuándo, cómo y por qué se recogieron los datos y en qué consiste el producto" (Whyte et al., 2013)

Permiten que datos o conjuntos de datos que no fueron publicados en la investigación tengan visibilidad y oportunidad de ser recuperados.

Promoción a la metodología que utilizó la persona autora, así como de promover el análisis.

Se ha convertido en uno de los mejores medios de difusión de datos, de gran peso.

Propician un acercamiento con los datos de investigación y su impacto en la sociedad científica y general.

Tienen un proceso de revisión por pares detallada y minuciosa de los datos y del método utilizado para su recolección (García et al. 2015, Mayernick et al., 2015; Whyte et al., 2013).

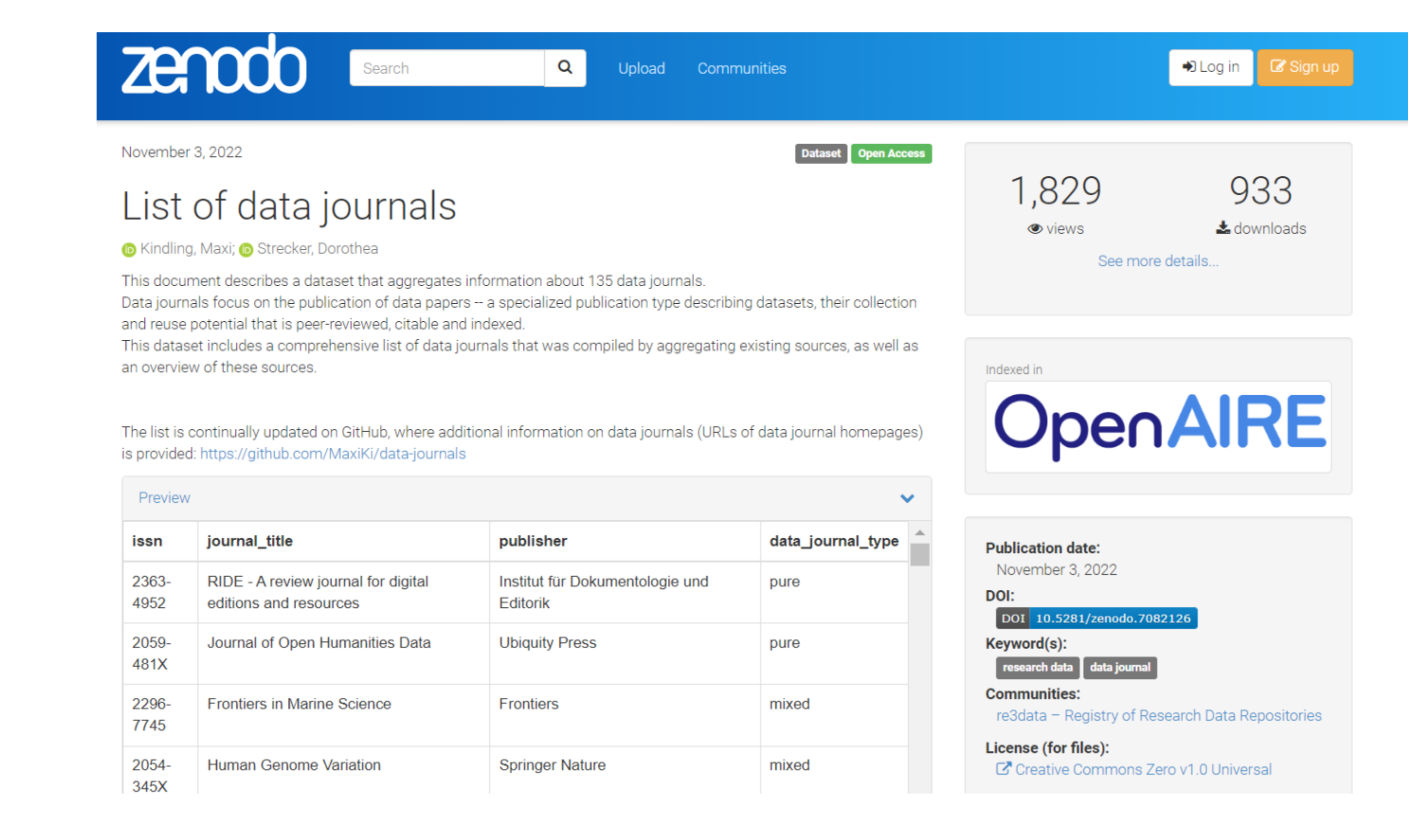

### Tipos de revistas de datos

❑Puras

❑Mixtas

### <https://zenodo.org/record/7082126>

### Ejemplo de estructura de artículos de datos

Resumen Palabras clave

1. Objetivo

2. Descripción de los datos

3. Diseño experimental, materiales y

Métodos

Declaraciones éticas Declaración de contribución de autoría Declaración de intereses Agradecimientos Disponibilidad de datos Referencias

### Resumen

Materiales y Métodos Métodos Registro de datos Técnicas de validación Disponibilidad de código Referencias Agradecimientos Información del autor Declaraciones éticas Información adicional Información suplementaria

### Algunos datos importantes…

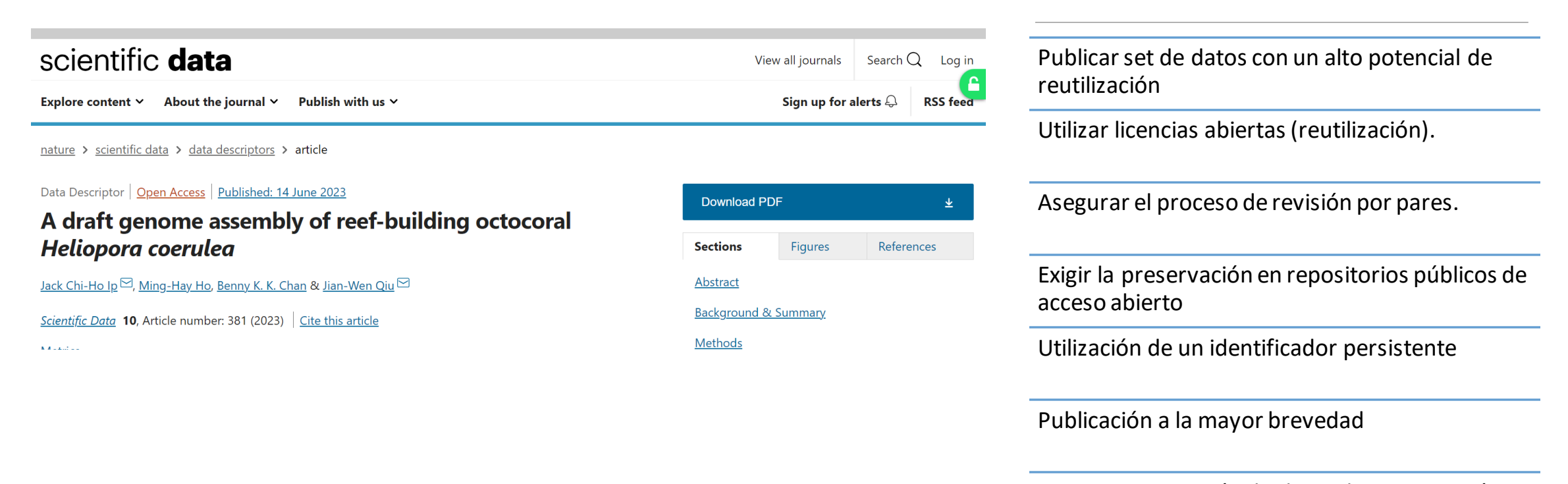

Formarse en gestión de datos de investigación (curso julio a través de LA Referencia)

# Enlazar los datos de investigación(trazabilidad) a los artículos

# RESEARCH DATA ALLIANCE

### **Primera prioridad:**

Depositar los datos de investigación en repositorios institucionales (identificadores persistentes ej. Handle, doi).

**Segunda prioridad:**

Otros repositorios (ej. Zenodo)

Participación de personas editoras en grupos especializados en RDA

<https://www.rd-alliance.org/groups>

# Preprint

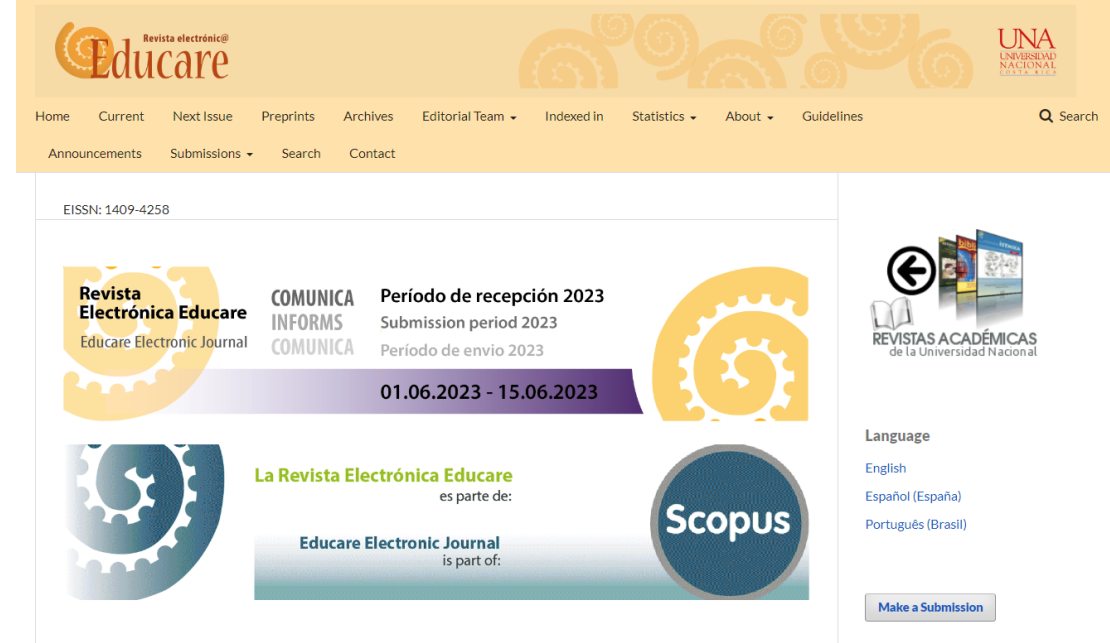

**Educare Electronic Journal** is edited and published by Center for Research and Teaching in Education (CIDE, by its acronym in

https://www.revistas.una.ac.cr/index.php/EDUCARE

**Artículo sin revisión por pares, borrador, preprint, prepublicación**

Un artículo preliminar es un manuscrito científico sin revisión por pares que aún no ha sido aceptado por una revista y que por lo general el autor ha enviado a un servidor / repositorio público. [Fuente: Adaptado de https://asapbio.org/preprint-info/preprintfaq#qaef-637]

[https://vocabularies.coar-repositories.org/resource\\_types/](https://vocabularies.coar-repositories.org/resource_types/)

# Sobre preprint…

- ▪**Versión final de la persona autora**  depositada en un repositorio (no es de la revista).
- ▪Acceso inmediato para que cualquiera lo utilice
- ▪Acelera el progreso científico
- ▪No es incompatible con una revista científica (revisión sistema de arbitraje).
- ▪Valor añadido a la revista.

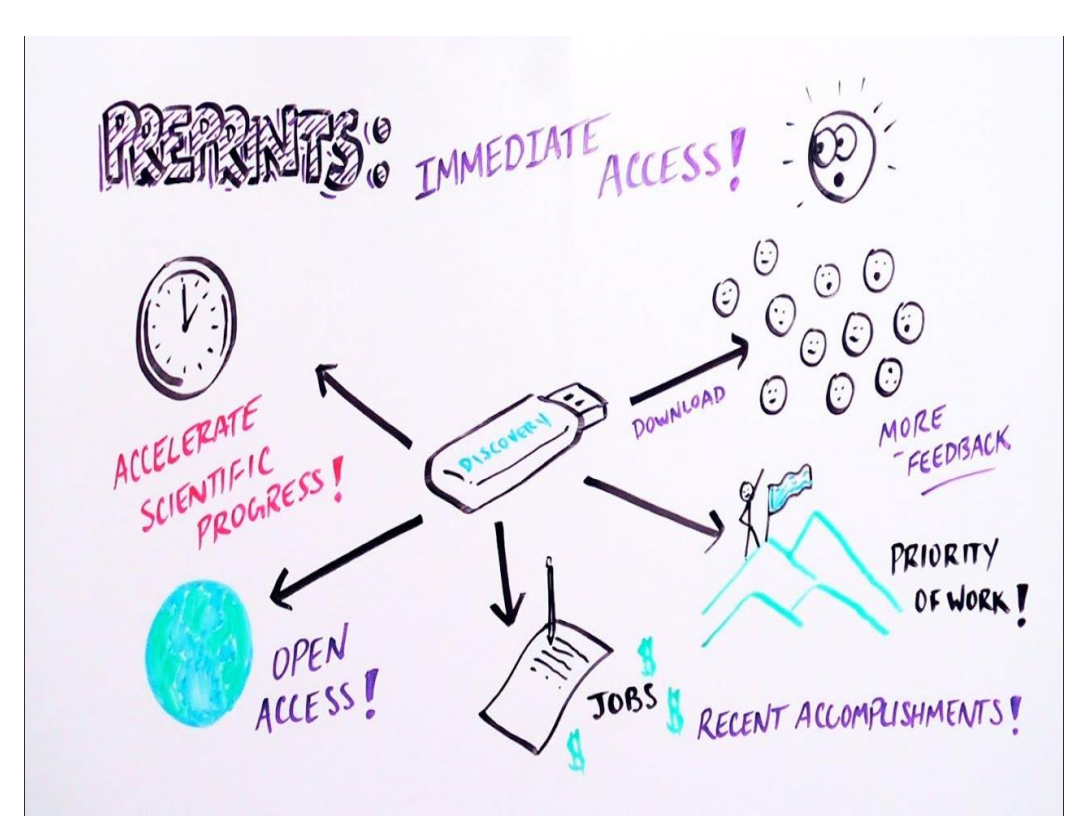

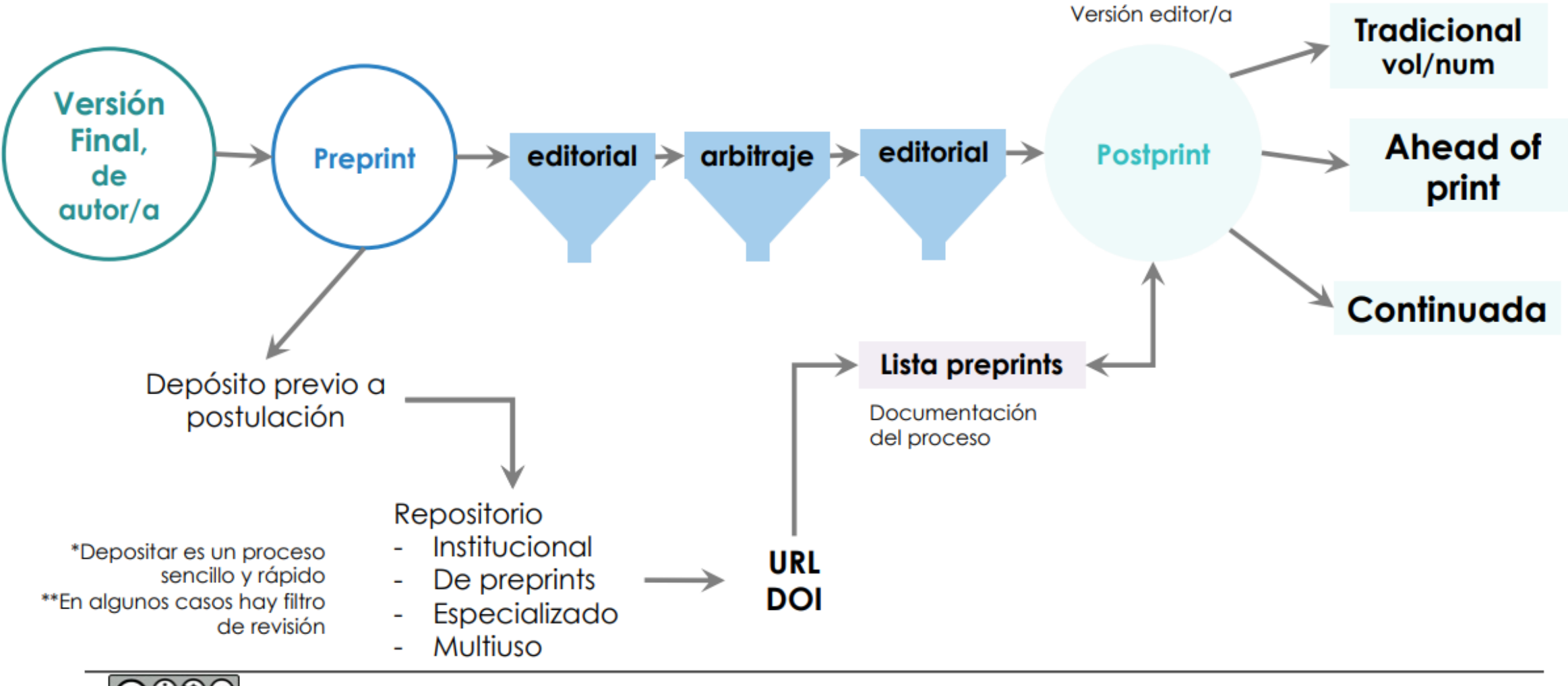

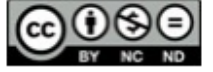

### Razones para considerar preprint:

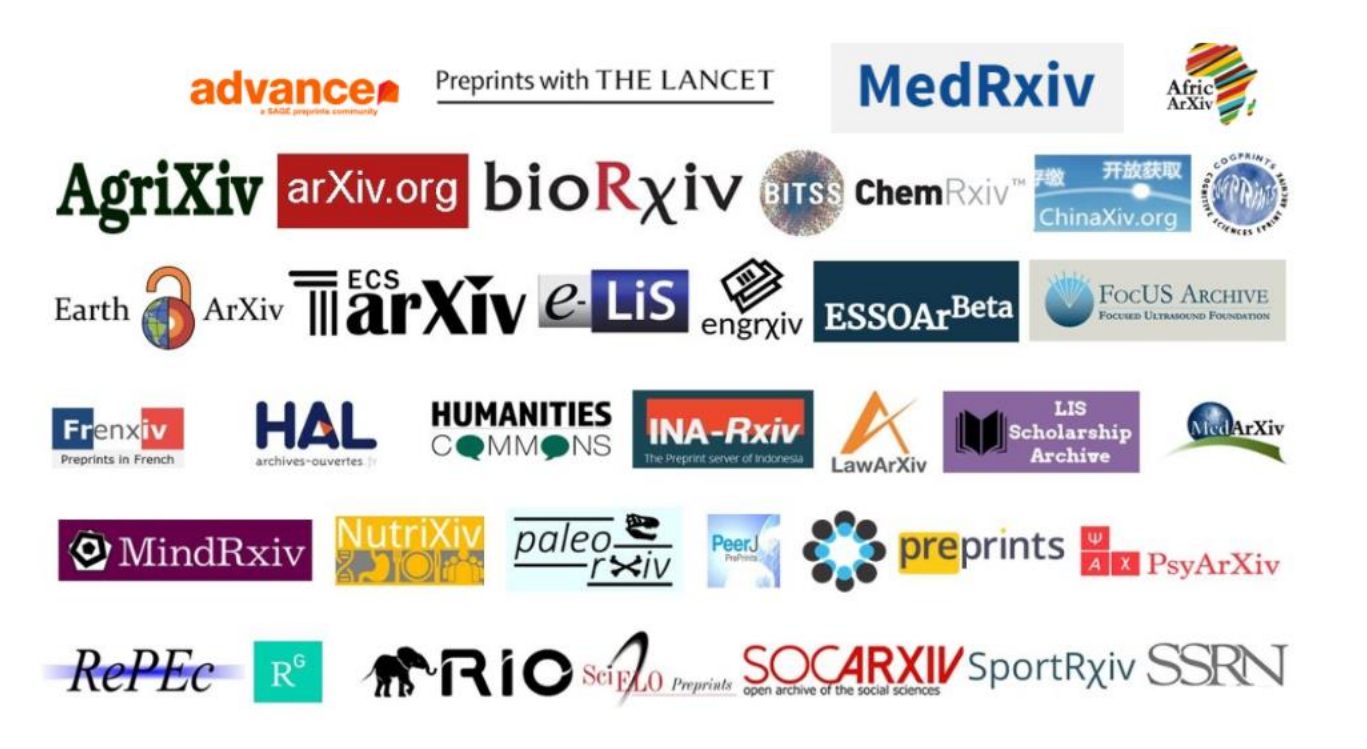

Image compiled by Jeroen Bosman (@jeroenbosman) via Bianca Kramer  $(Q<sub>M</sub>$ SPhelps)

- Reclamo sobre sus ideas y descubrimientos
- Prueba de su productividad a los financiadores
- Dar acceso gratuito a los trabajos
- Práctica creciente en las revistas.

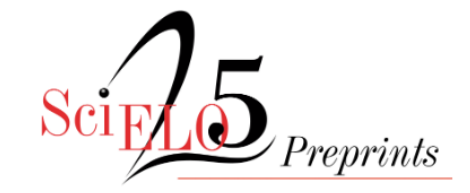

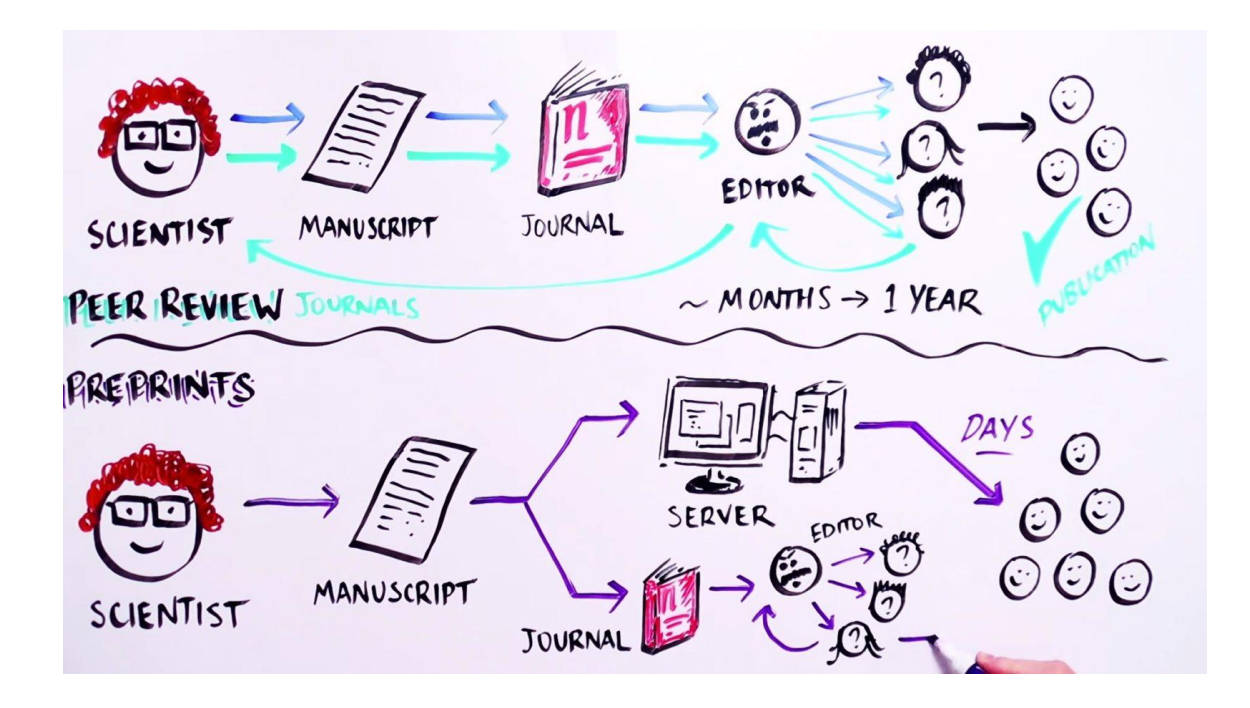

[https://researchtoolkit.library.cu](https://researchtoolkit.library.curtin.edu.au/publishing/strategic-publishing/preprints/) [rtin.edu.au/publishing/strategic](https://researchtoolkit.library.curtin.edu.au/publishing/strategic-publishing/preprints/)[publishing/preprints/](https://researchtoolkit.library.curtin.edu.au/publishing/strategic-publishing/preprints/)

**El miedo de muchas personas autoras…**

¿Una revista aceptará mi artículo si ha estado en un servidor de preimpresión?

En la mayoría de los casos, sí. Algunas revistas ejecutan sus propios servidores de preprints, otras ofrecen la opción de cargar su manuscrito en un servidor de preprints al mismo tiempo que lo envía para su publicación (p. ej., PLOS). Sin embargo, hay algunas revistas, especialmente aquellas con revisión por pares doble ciego, donde los preprints publicados anteriormente no son elegibles. Puede consultar la política de preprints de las revistas utilizando la base de datos Sherpa Romeo .

[https://www.statnews.com/2016/05/27/preprint](https://www.statnews.com/2016/05/27/preprint-biology-bioxriv/)[biology-bioxriv/](https://www.statnews.com/2016/05/27/preprint-biology-bioxriv/)

### Secciones vrs. revistas especializadas

El uso de secciones con temas tendencia dentro del alcance de la revista, atraerá afluencia de artículos hacia la revista…. (conversaciones de Becerril y Mora, 2023)

#### **Publications**

**PLOS Biology PLOS Medicine PLOS Computational Biology PLOS Genetics PLOS Pathogens PLOS ONE PLOS Neglected Tropical Diseases** 

**PLOS Climate PLOS Digital Health PLOS Global Public Health PLOS Sustainability and Transformation PLOS Water** 

# Revista Overlay

**Las revistas Overlay se caracterizan por que sus artículos se publican en** repositorios de acceso abierto

■Frecuentemente inician con el preprint.

**Los artículos se mantienen en uno o más repositorios.** 

- ▪Una revista Overlay no aloja los artículos en el sitio web de la revista, sino que enlaza con el artículo relevante en un repositorio abierto o preprint server.
- ▪Las revistas superpuestas aprovechan el creciente impulso para compartir preprints al tiempo que aprovechan la naturaleza distribuida de la web.

▪Alternativa innovadora y rentable a las revistas tradicionales.

<https://www.coar-repositories.org/overlay-journals/>

#### **Overlay Journals**

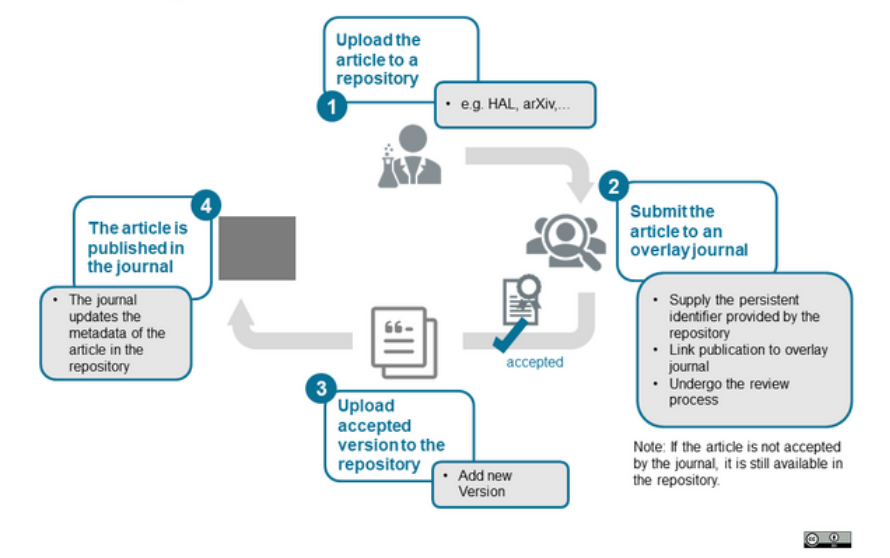

<https://open-access.network/en/information/publishing/preprints>

Estudio con 34 revistas superpuestas.<br>https://doi.org/10.1177/09610006221125208

#### **Advances in Combinatorics**

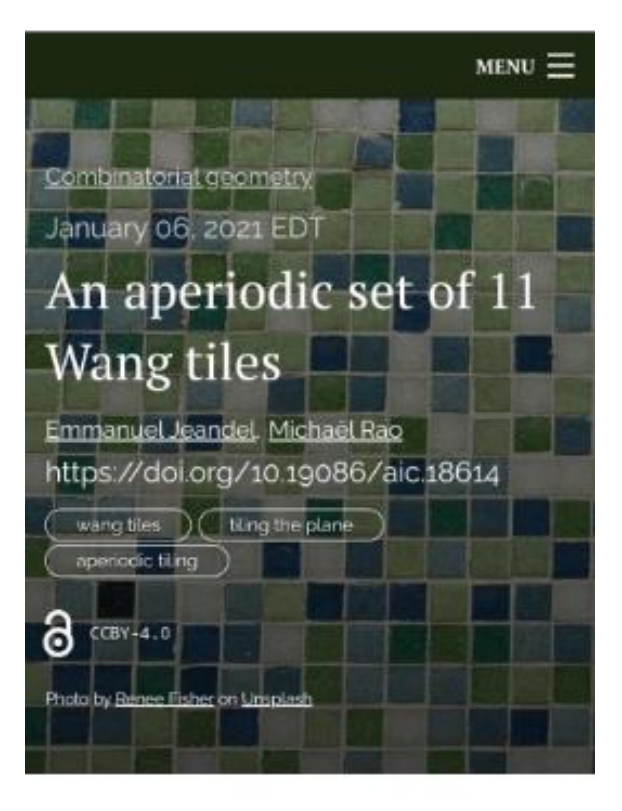

### Editorial introduction

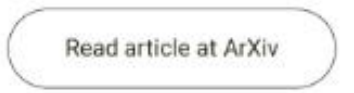

- 1. La mayoría de las revistas superpuestas no tienen gastos de procesamiento de artículos (APC) ni periodos de embargo.
- 2. Las personas autores depositan preprint en el repositorio o servidor de preprint.
- 3. Envían el enlace a la revista externa correspondiente.
- 4. El preprint estará inmediatamente a disposición de los lectores.

<https://www.coar-repositories.org/overlay-journals/>

#### **Discrete Analysis**

Articles • For Authors Editorial Board About Blog

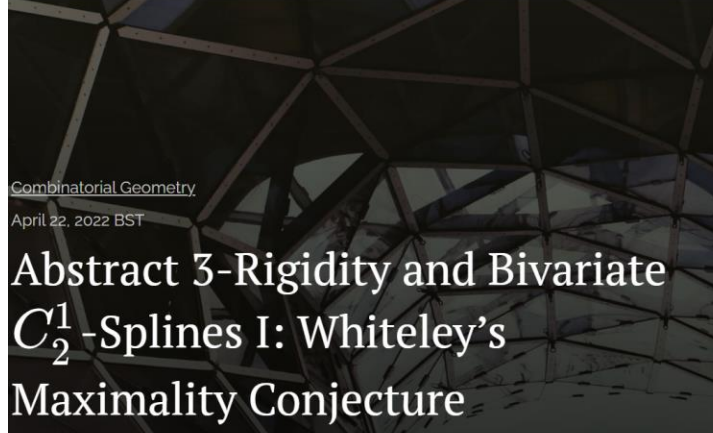

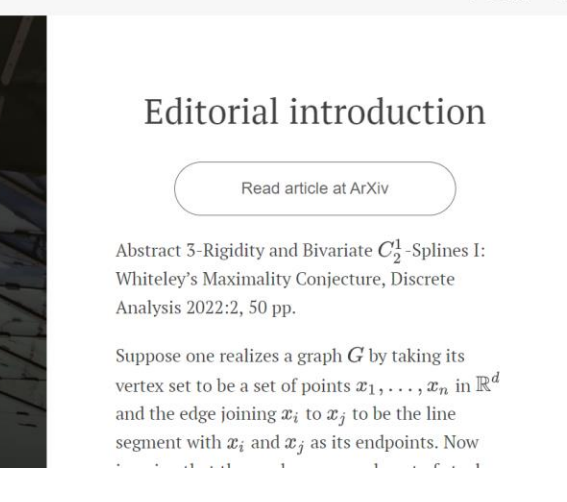

 $\rho$  search  $\hbar$ 

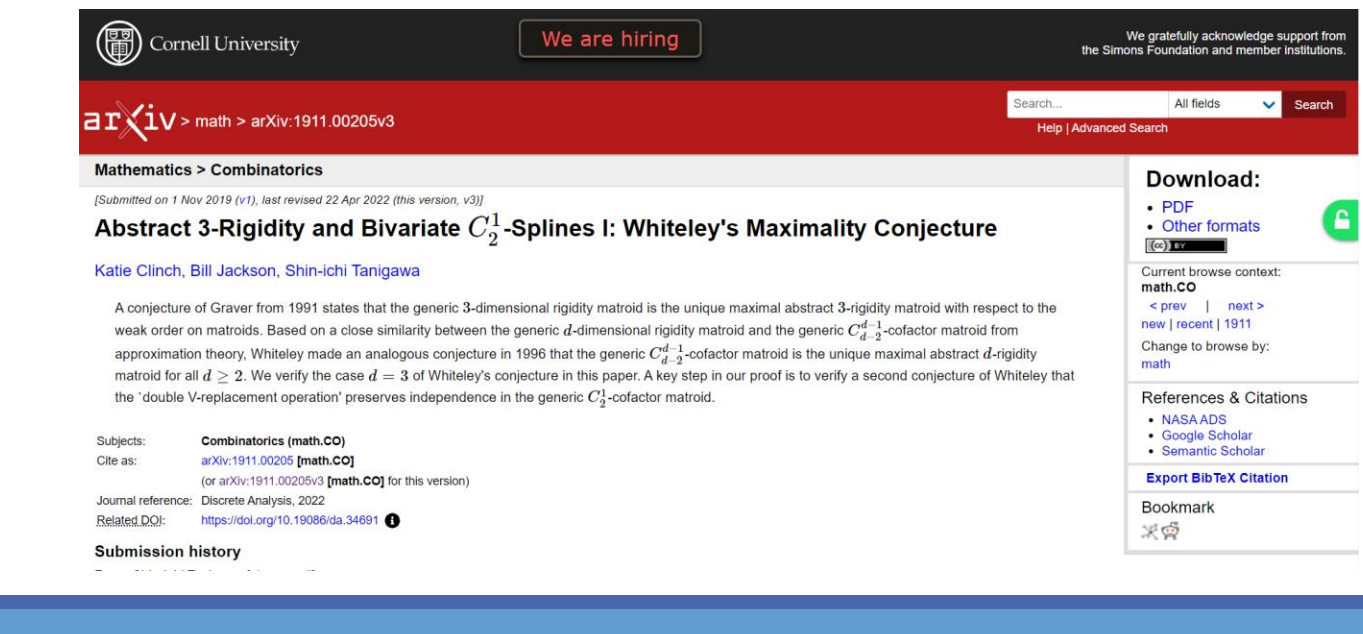

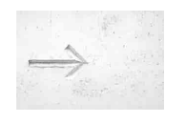

Discrete Analysis contents list A complete list of our articles, for quick reference

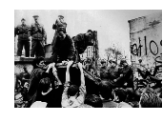

Some other new high-quality journals with no charges for authors or readers

The Épijournal de Géometrie Algébrique, Annales Henri Lebesgue, Internet Mathematics, and Algebraic Combinatorics are providing more ethical homes for high-quality articles in mathematics.

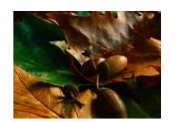

Discrete Analysis one year on A brief post with information about

the journal a little over a year after we started to accept submissions and seven months after the launch of our website

<https://discreteanalysisjournal.com/>

# Evaluación abierta por pares

Personas autoras y revisoras conocen sus identidades en el proceso de revisión. Algunas revistas como Launch of Biology Direct, publican junto al artículo los comentarios y nombres de los revisores, sistema que también usa British Medical Journal Open Launches (Amsen, 2014). Otra forma es publicarlo en un sitio web abierto a la discusión de la comunidad de la revista, la cual deja comentarios que pueden ser vistos públicamente (Rojas y Rivera, 2011).

[https://www.revistas.ucr.ac.cr/index.php/pe](https://www.revistas.ucr.ac.cr/index.php/pem/article/view/19942/20845) [m/article/view/19942/20845](https://www.revistas.ucr.ac.cr/index.php/pem/article/view/19942/20845)

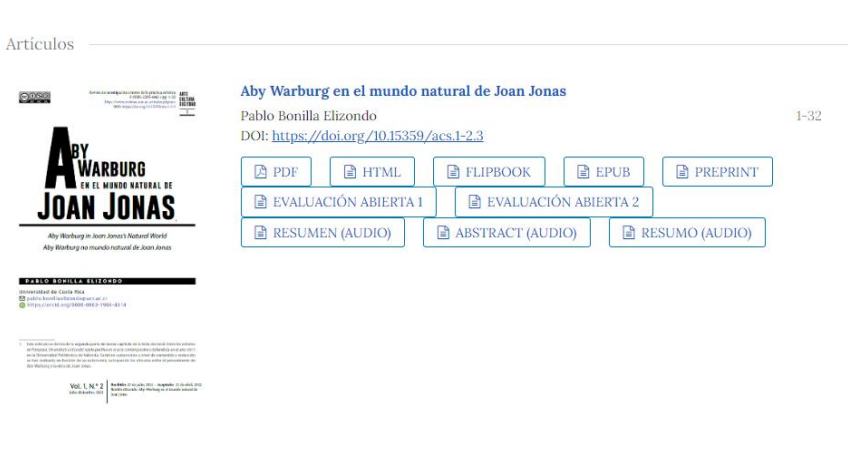

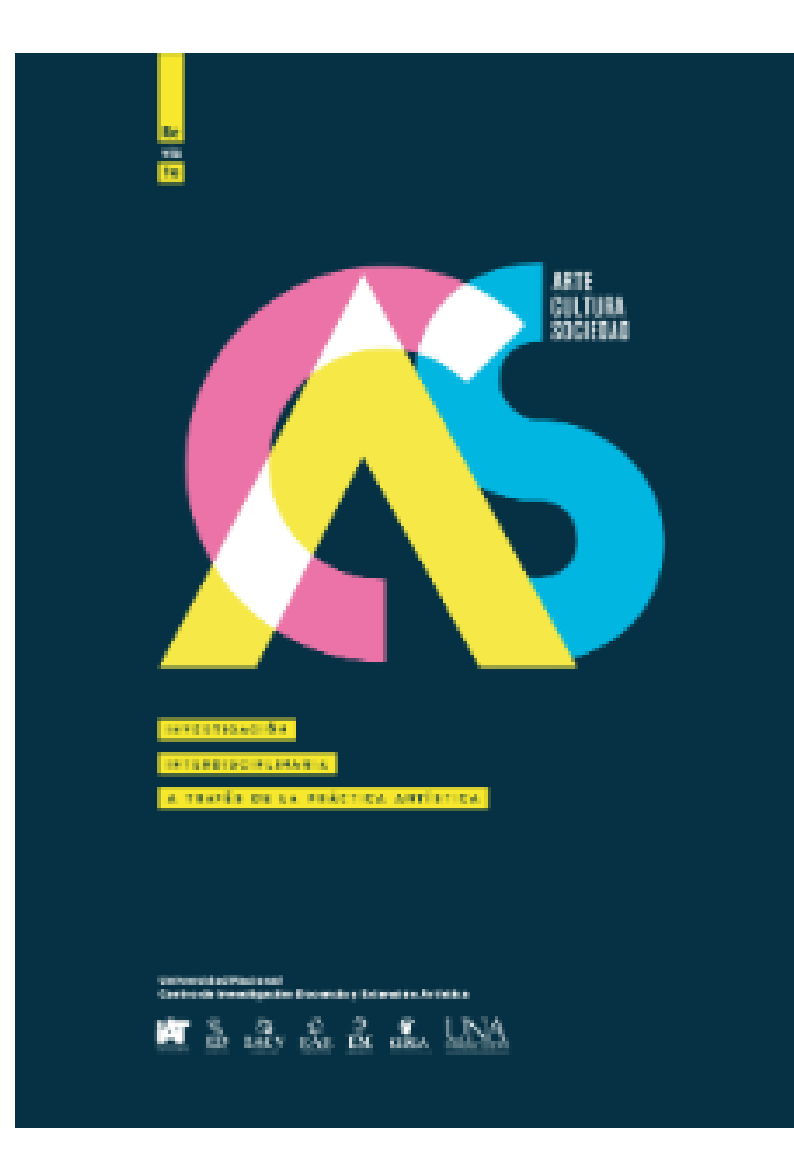

# Revisión por pares abierta

ØApertura de las identidades de las personas autoras y revisoras

ØPublicación de los informes del arbitraje

ØMayor participación del público en el proceso de revisión ([Spinak, 2018\).](https://blog.scielo.org/es/2018/02/28/sobre-las-veintidos-definiciones-de-la-revision-abierta-por-pares-y-mas/)

ØExisten diferentes modelos de evaluación abierta por pares con diferentes niveles de apertura.

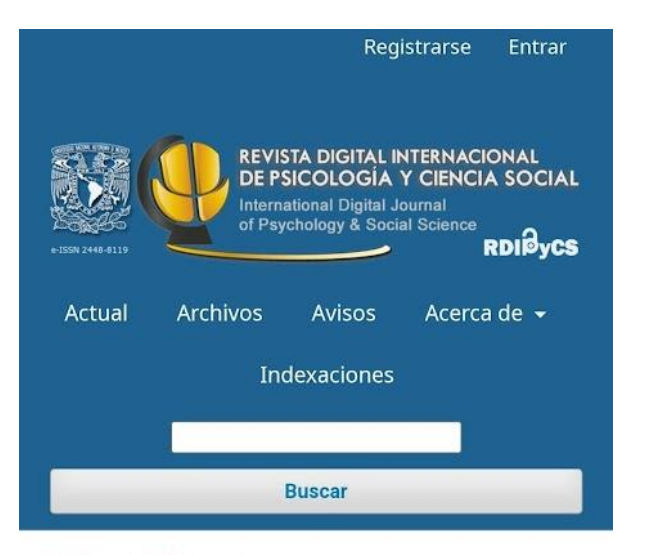

#### Inicio / Archivos

Vol. 9 Núm. 1 (2023): Investigación-acción para el desarrollo social

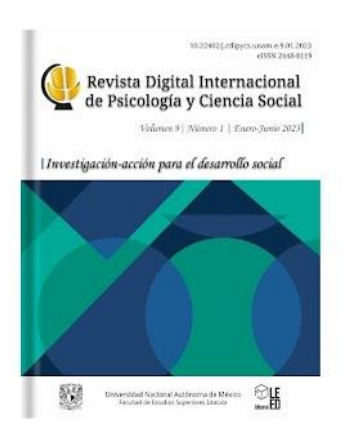

### Sobre la revisión por pares abierta

- ▪Implican obtener opiniones y críticas más constructivas
- ▪Involucrar la participación de la comunidad científica en la evaluación,
- **Execonocer el trabajo de la población evaluadora, y**
- Se puede reducir el sesgo de los revisores.
- Aumenta la transparencia del proceso.
- ▪Las revisiones realizadas pueden servir de ejemplo para revisores principiantes.
- ▪Los revisores pueden tener el reconocimiento directo por el trabajo implicado en la realización de la revisión, a tal punto que muchas de las revistas han optado por incluir los DOI (digital objectsidentificador) para los reportes de los revisores.
- **El hecho de indicar y advertirle al autor que va para un** escrutinio abierto podría generar que, incluso, se cuiden de posibles fraudes. [\(Nassi-Calò, 2019 y Mora, 2015\).](https://blog.scielo.org/es/2019/03/27/revisiones-por-pares-abiertas-la-publicacion-de-los-informes-de-evaluacion-influye-en-el-comportamiento-de-los-revisores/)

<https://cuved.unam.mx/revistas/index.php/rdpcs/issue/view/7>

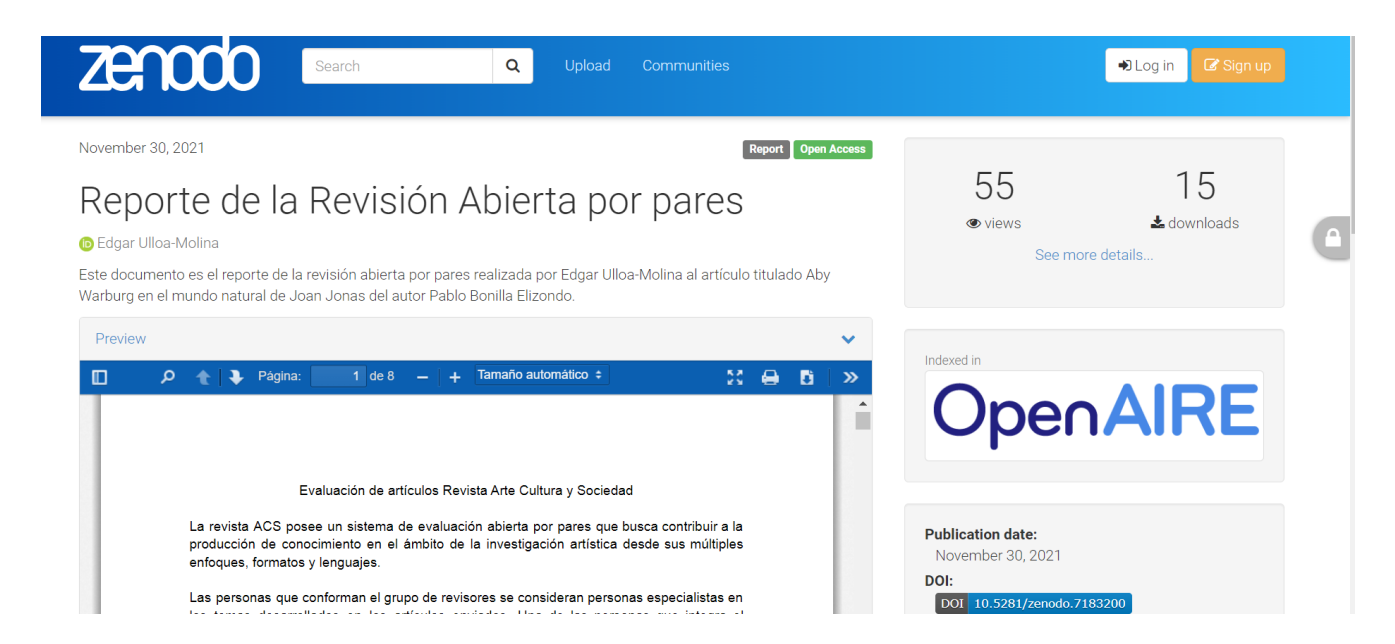

### El caso de la Revista Arte, Cultura y Sociedad:

Utiliza Zenodoy el Repositorio Institucional para hacer los depósitos.

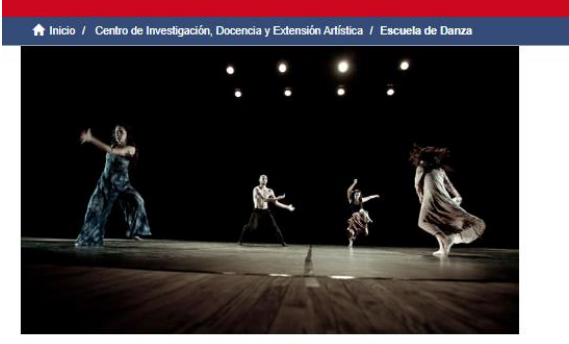

La Escuela de Danza de la Universidad Nacional es la única instancia en Centroamérica y una de las pocas en Latinoamérica y el Caribe con nivel universitario que ha asumido durante aproximadamente tres décadas la responsabilidad de formar profesionales en danza. De ahí que dentro de sus graduados ha tenido numerosos estudiantes extranieros, incluso a nivel europeo

Repositorio Académico by Universidad Nacional is licensed under a Creative Commons Reconocimiento-NoComercial-Compartirloual 4.0 Internacional License Creado a partir de la obra en www.repositorio.una.ac.cr.

Colecciones en esta comunidad Artículos [5] Capítulo de libro [0] Conjunto de datos [0] Base de datos, grupo de datos Informes [0] Libro [1] Ponencias [6] Revisión por pares [0]

Trabajos Finales de Graduación [21]

#### Cuarto, la Revista Arte, Cultura y Sociedad lleva a cabo la evaluación abierta por pares, este es un término general para varias opciones superpuestas modelos de revisión o arbitraje de acuerdo con el espíritu de la Ciencia Abierta, donde se incluye la apertura de las identidades de las personas autoras y revisoras, la publicación de los informes del arbitraje, y una mayor participación del público en el proceso de revisión; incluso busca promover mayor transparencia y participación en los procesos de revisión por pares, formales e informales; también, permite que las personas evaluadoras se involucren en investigaciones actualizadas e innovadoras, además de que fomenta el desarrollo de una identidad de la persona artista como investigadora, también, crea redes académicas y de conocimiento para mejorar la propia capacidad de comunicación. Así mismo, es un elemento crucial para el control de calidad del trabajo académico.

### Recomendaciones finales

Enlazar a los artículos o mostrar en las revistas otras tipologías de producción intelectual que evidencien la transparencia del proceso total de investigación (con identificadores persistentes).

- Ej. Cuadernos de laboratorios
- Videos con material complementario

### Las revistas son dinámicas

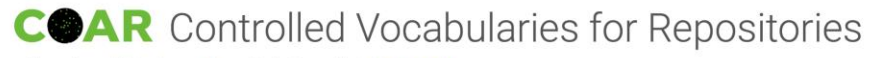

Home Access Rights Resource Types Version Types About Give Feedback

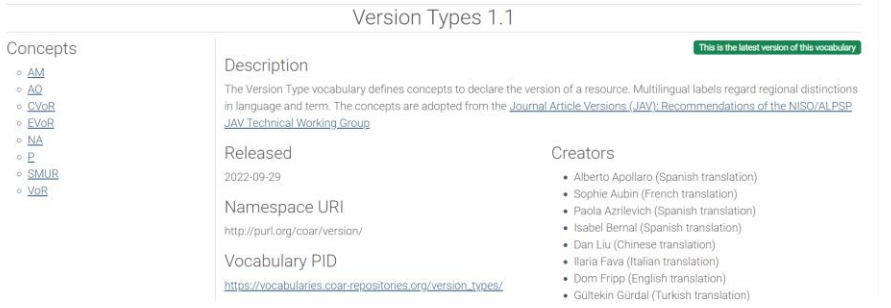

#### Colecciones en esta comunidad

Artículos científicos [51] Producción intelectual de las investigadoras e investigadores del CINPE

Artículos de periódico [170] Participación de la comunidad CINPE en artículos de periódico

Capítulo de libro [10] Contiene los capítulos de libro publicados por la comunidad CINPE

Conjunto de datos (Base de Datos, Grupo de datos) [0] Esta colección contiene: datos agregados, ensavo clínico, datos compilados, datos codificados, datos experimentales, datos genómicos datos geoespaciales, cuaderno de laboratorio (cuaderno electrónico de laboratorio), datos

Cuadernos de trabajo [61] Contiene los diferentes números de la publicación electrónica Cuadernos de Política Económica, elaborada en el CINPE

Informes de resultado de investigación [17] Informes de investigación que proporcionan un estudio a profundidad de un tema en particular o describen los resultados de un provecto de investigación

Libros<sup>[8]</sup> Libros publicados por el Centro Internacional de Política Económica para el Desarrollo Sostenible (CINPE)

Otros tipos de informes [9] Contiene informes sobre investigaciones realizadas en el CINPE

Ponencias [15] Ponencias presentadas por la comunidad CINPE, en diferentes eventos nacionales e internacionales Revistas Divulgativas [23]

Participación CINPE en revistas divulgativas

#### The Relationship Between Social Skills, Psychological Well-Being, and Academic Performance in University Students in **Chimbote, Peru**

Wendy Arhuis-Inca, Miguel Ipanaqué-Zapata DOI: https://doi.org/10.15359/ree.27-2.15848  $1 - 14$ 

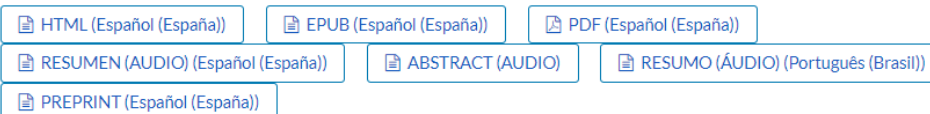

# Recomendaciones finales

❖Optimizar recursos de las mismas instituciones: transformación de servicios, caso de los departamentos de publicación e impresión.

❖Utilización de herramientas para el multilingüismo…incorporación de herramientas de traducción.

### ❖Publicación continua

❖Generar modelos para proteger nuestras revistas diamante.

❖Usar modelos similares a megajournal para tener afluencia de artículos.

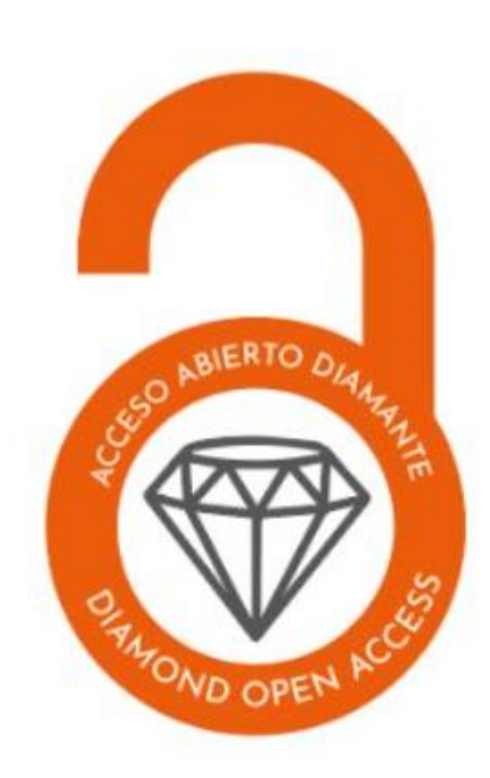

### Muchas gracias